# **ARDUINO
LAB
PROJECT**

## ATHENS
Programme,
Universidad
Politécnica
de
Madrid

MINES
ParisTech

November
14‐18,
2016

Nils Holzenberger Mathieu Prouveur

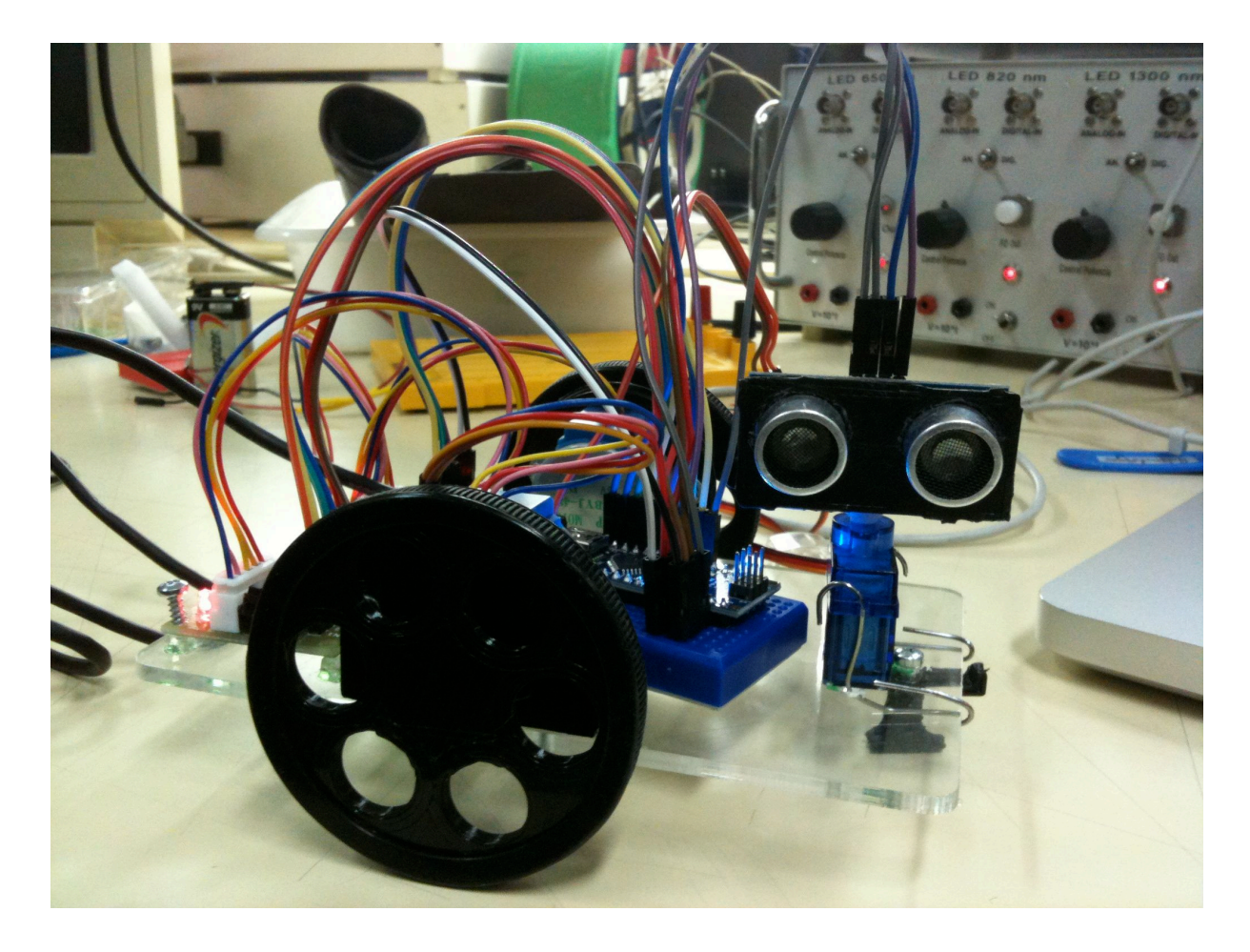

## **Project
Description**

Our project is a robot that can drive around and scan its environment. The robot can be controlled to go forward and backward and to spin around itself on its 2 wheels. The scan
feature
uses
the
sonar
to
measure
the
distance
to
the
environment
in
a
semicircle in
front
of
the
robot.

The project makes use of an Arduino Nano chip, stepper and servo motors, a sonar, some
3D
printed
pieces,
and
other
mechanical
components.

#### **Hardware**

All the components were mounted onto a 10x15 cm Plexiglas rectangle. We use an Arduino Nano ATmega328. Two 28BYJ-48 stepper motors, controlled with the OliStepper
library,
are
used
to
spin
the
wheels.
The
sonar
is
controlled
with
the
NewPing library, and is glued to an SG90 servomotor. The servo is controlled with the Servo library.

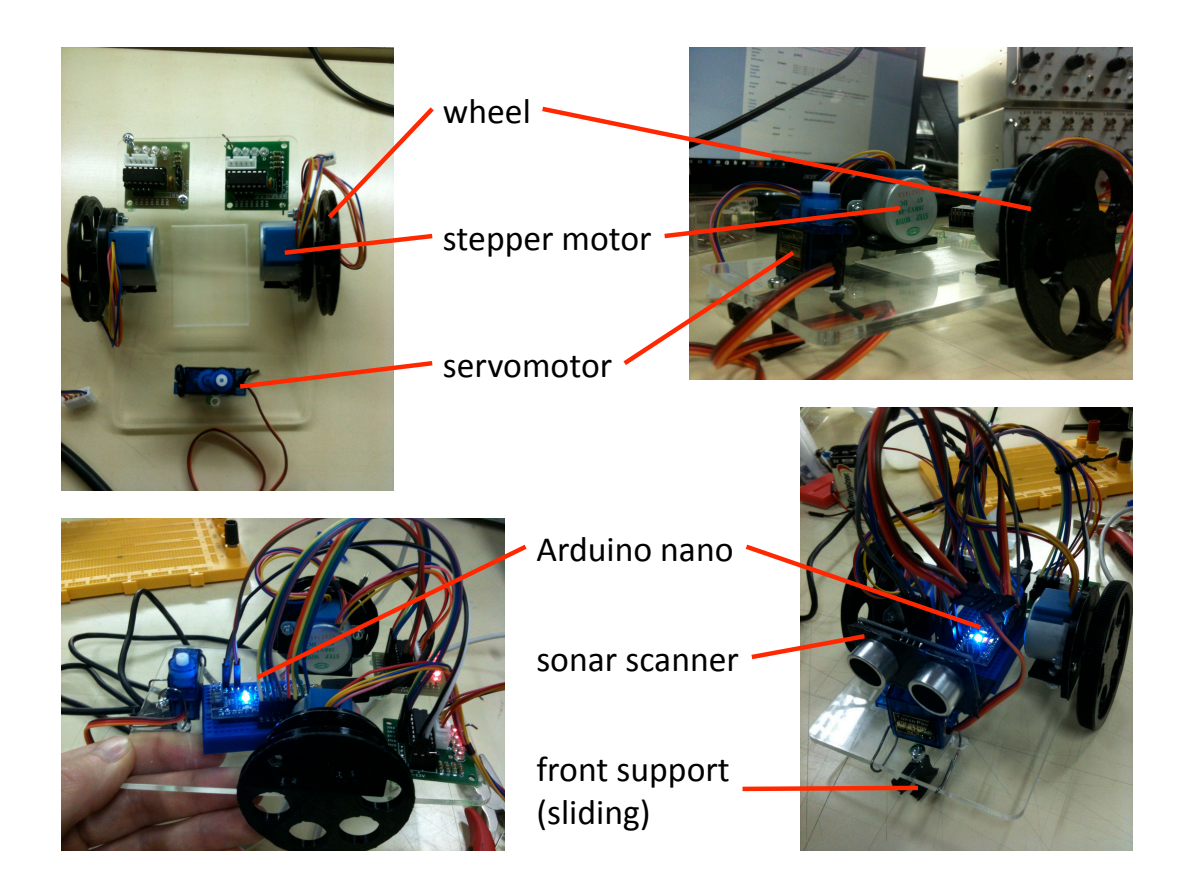

Figure
1.
Components
of
the
robot.

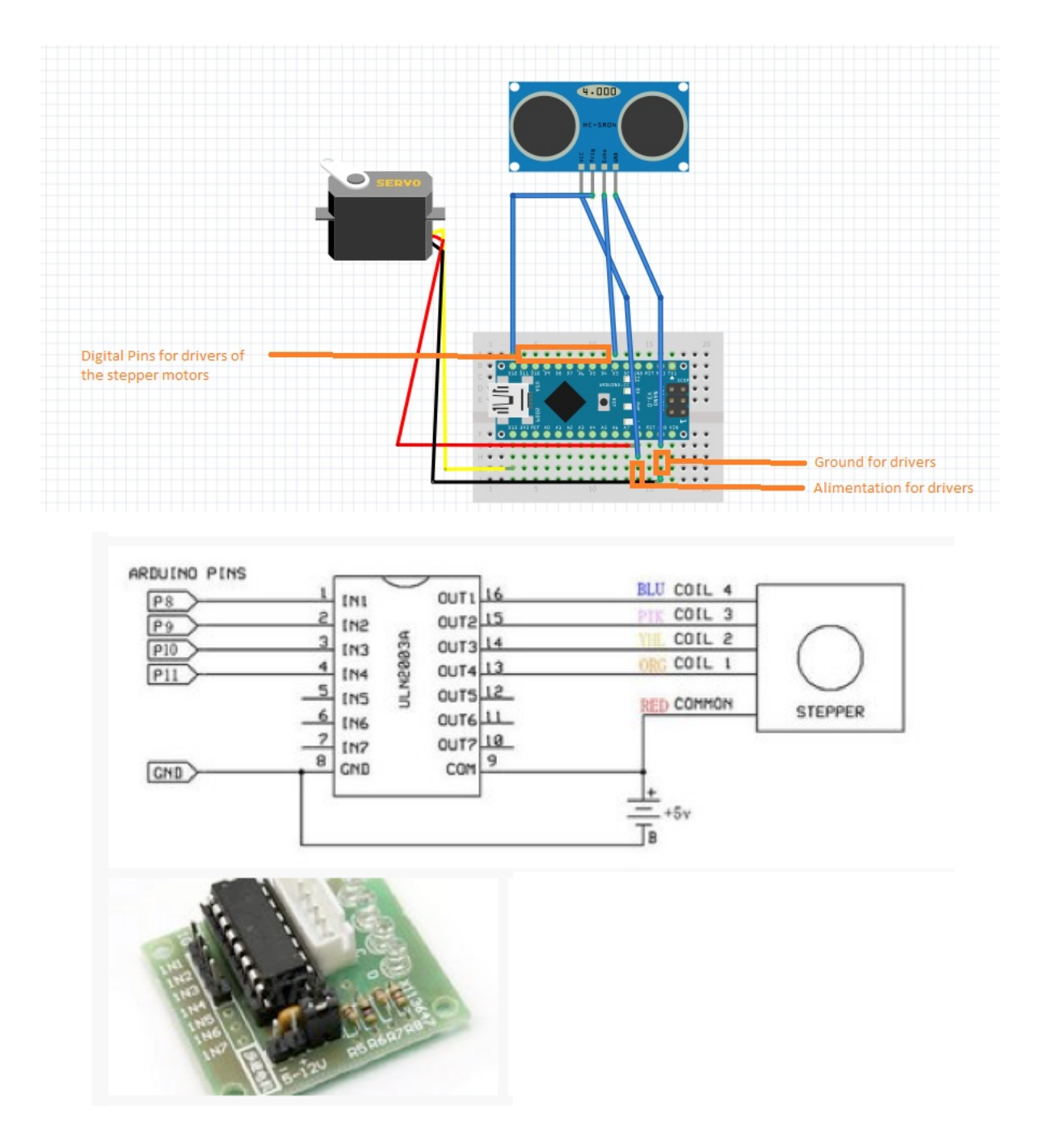

Figure
2. Schematic
of
the
wirering.

### **GUI**

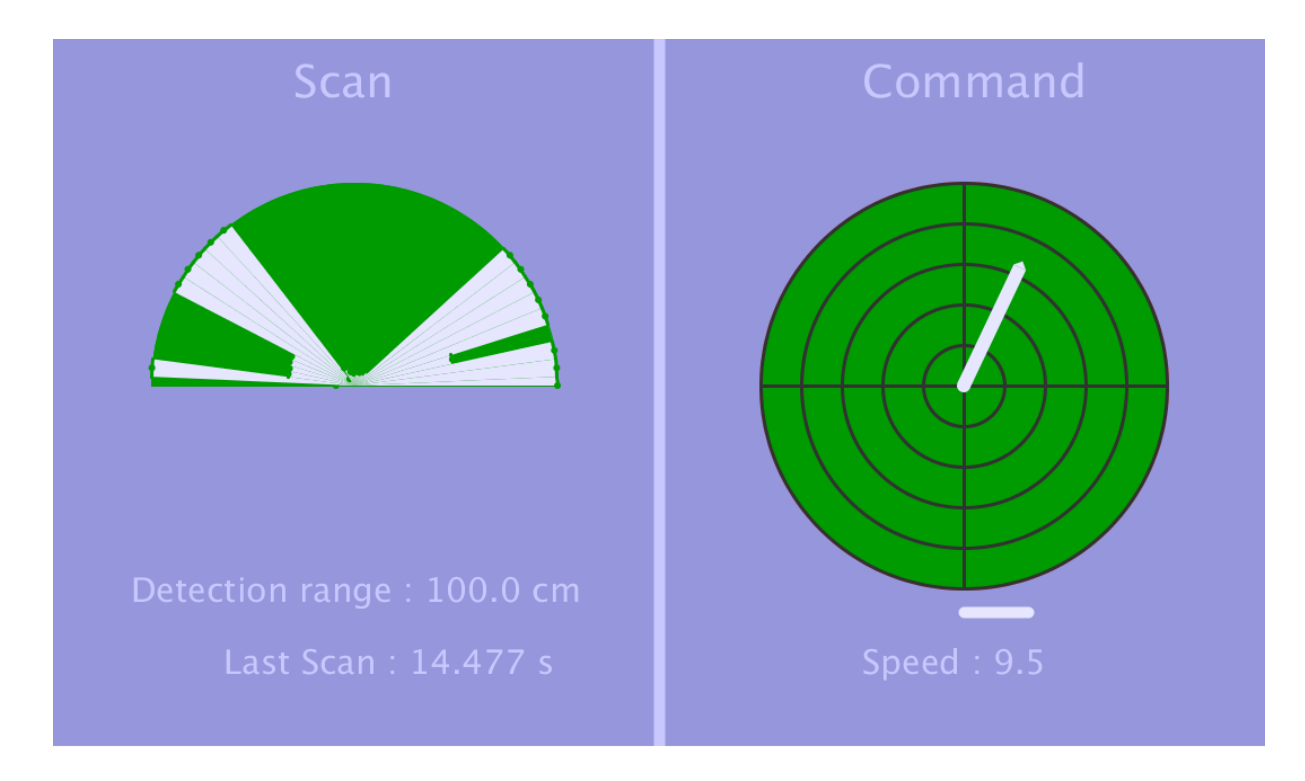

Figure 3. Graphical User Interface. Tab to scan, Enter to stop the robot, arrow keys to control
speed
and
direction.

The GUI was made in Processing. The semicircle on the left indicates the last scan that was performed. The white sectors show the distance for a given angle. If the sonar does not detect anything within its range, we pretend there is an object at the end of the range.

The circle on the right shows the command that is being given to the robot. The arrow indicates
magnitude
and
direction
of
 the
speed.
The
bar
at
 the
bottom
shows
whether the
robot
is
turning
or
not
(angular
speed).

The speed of the robot can be adjusted by pressing on the keyboard arrows. Pressing once
 on
 a
 key
 increases
 the
 robot's
 speed
 in
 that
 direction. Pressing
 enter
 stops
 the robot, pressing tab prompts it to perform a scan. During scanning, the robot stops, and resumes
its
course
afterwards.

#### **Arduino
and
Processing
code**

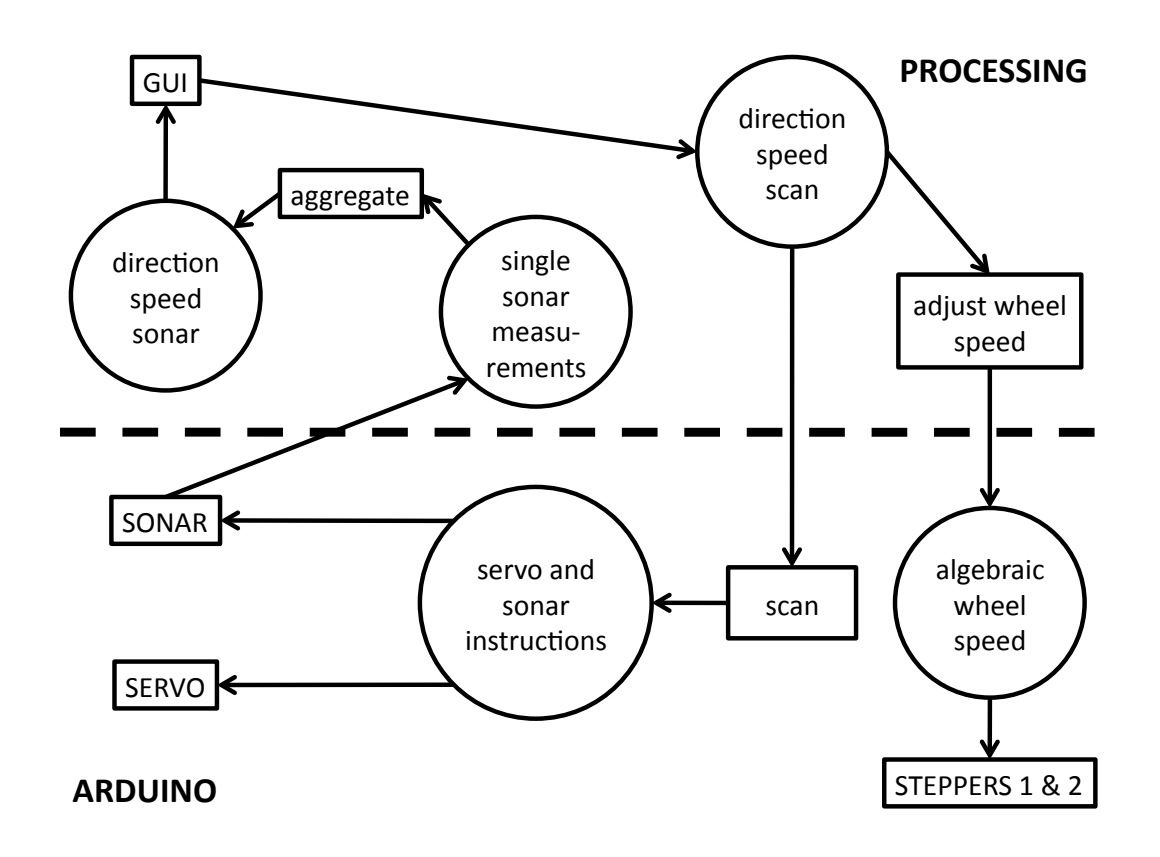

Figure 4. Structure of the code. Circles are values, lower case boxes are functions, upper case
boxes
are
objects.
The
dashed
line
divides
the
code
that
is
on
the
Arduino
chip
from the
code
executed
from
the
computer.

The
software
follows
a
master/slave
approach.
Instructions
from
the
GUI
are
translated into
motor
commands
by
Processing
and
passed
 to
 the
Arduino.
Data
is
read
 from
 the Arduino
and
formatted
in
Processing.

## **Conclusion**

The robot can go forward and backward and spin on itself. We would have liked to implement a way for the robot to take a turn like a car, e.g. drive in a circle. Simply spinning one wheel faster than the other in the same direction caused the robot to stop.

Coordinating the sonar and the servo works perfectly. A bit of extra processing was necessary when receiving the data from the Arduino, because the data is sent in chunks.

We are very happy with the project. It was quite challenging to plug all those elements together, and also a lot of fun to make it work. With more time, we would have tried to implement
wifi
communication
with
the
robot.

## **Code**

## **1.
Arduino**

```
#include <OliStepper.h>
#include <Servo.h>
#include <NewPing.h>
float ANGLE STEP = 5;
float MAX DISTANCE = 100; // in cm
OliStepper stepper_r(8, 9, 10, 11, 512);
OliStepper stepper_l(4, 5, 6, 7, 512);
float rpm 1;
float rpm r;
Servo servo;
NewPing sonar(12, 3, MAX_DISTANCE);
//boolean scanning = false;
String instructions = "";
String inst_buffer = "";
void set rpm(float l, float r) {
 rpm I = I;
 rpm r = r;
}
void update_steppers() {
 if (rpm r > 0) {
  stepper_r.setDirection("CW");
  }
  else {
  stepper_r.setDirection("CCW");
  }
  stepper_r.setRPM(abs(rpm_r));
 if (rpm 1 < 0) {
  stepper_l.setDirection("CW");
  }
  else {
  stepper_l.setDirection("CCW");
  }
  stepper_l.setRPM(abs(rpm_l));
}
void oli run() {
 stepper_l.oliRun();
```

```
stepper_r.oliRun();
}
void update instructions(String serial message) {
 inst buffer += serial message;
 int first C = inst buffer.indexOf('C');
 int last C = inst buffer.lastIndexOf('C');
 while (first C < last C) {
  inst_buffer = inst_buffer.substring(first_C + 1);
  first C = inst buffer.indexOf('C');
  last C = inst buffer.lastIndexOf('C');
  }
 int first A = \text{inst} buffer.indexOf('A');
 instructions = inst_buffer.substring(first_A, first_C + 1);
}
void move and send(int pos) {
 servo.write(pos);
// float distance = sonar.convert_cm(sonar.ping_median(4));
  float distance = sonar.convert_cm(sonar.ping());
  String m=String(distance)+"S";
 Serial.print(m);
  // TODO send the distance
  //analogWrite(3, distance);
}
void scan() {
 servo.write(180);
 Serial.write('S');
  delay(50);
 for (int pos = 180; pos >= 0; pos -= ANGLE STEP) {
   delay(50);
  move and send(pos);
  }
}
void setup() {
  // put your setup code here, to run once:
  Serial.begin(9600);
  servo.attach(13);
 servo.write(90);
 rpm I = 0.0; // no movement to begin with
 rpm r = 0.0;
  update_steppers();
}
void loop() {
  // put your main code here, to run repeatedly:
  //servo.write(30);
```

```
oli_run();
 if (Serial.available() > 0) {
   String message = Serial.readString();
   if (message[0]=='S') { 
    set rpm(0.0, 0.0);
     update_steppers();
     scan();
    servo.write(90);
   }
   else {
    update_instructions(message);
     Serial.println(message);
     int ind = instructions.indexOf("B");
    String inst l = instructions.substring(1, ind);
    String inst r = instructions.substring(ind + 1, instructions.length() - 1);
    float new r = inst l.toFloat();
    Serial.print(new_rl);
    float new rr = inst r.toFloat();
    Serial.print(new_rr);
    if (new rl != rpm | \cdot | new rr != rpm r) {
     set rpm(new rl, new rr);
      update_steppers();
    }
   }
 }
}
```
## **2.
Processing**

```
float vg, vd,length;
PFont fontA;
void setup() {
  size(1080, 640);
  vg=0.0;
  vd=0.0;
 println("vg= " + vg + " vd= "+ vd);
  background(150, 150, 220);
  // Set the font and its size (in units of pixels)
}
void draw() {
  background(150, 150, 220);
  stroke(255, 100, 100);
   strokeWeight(3);
```

```
 fill(150, 150, 220);
  ellipse(width/2, height/2, width/3, width/3);
  stroke(50);
 for( int i=0;i<5;i++){
  ellipse(width/2, height/2, width/3-i*width/15, width/3-i*width/15); 
  }
  stroke(50);
  line(width/2-width/6, height/2,width/2+width/6, height/2);
  line(width/2, height/2-width/6,width/2, height/2+width/6);
  drawV(vg,vd);
}
void keyPressed() {
 if (key==CODED) \{ if (keyCode==LEFT) {
     vd+=1.0;
     vg-=1.0;
   }
   if (keyCode==UP) {
   vd+=1.0;
     vg+=1.0;
   }
   if (keyCode==DOWN) {
    vd-=1.0;
     vg-=1.0;
   }
   if (keyCode==RIGHT) {
     vd-=1.0;
     vg+=1.0;
   }
   vg=min(14,vg);
   vg=max(-14,vg);
   vd=min(14,vd);
   vd=max(-14,vd);
  println("vg= " + vg + " vd= "+ vd);
  }
 if (keyCode== ENTER) {
   vg=0.0;
   vd=0.0;
  println("vg= " + vg + " vd= "+ vd);
  }
}
```

```
void drawV(float vg, float vd){
  pushMatrix();
  fill(155,90,100);
  length=width/6*(abs(vg+vd)/28.0);
  noStroke();
  translate(width/2,height/2);
 if(vg+vd!=0) if(vd<=0&&vg<=0){
  rotate(PI);
  rotate(-atan((vg-vd)/(vg+vd)));
  }
  else{
   rotate(atan((vg-vd)/(vg+vd))); 
  }}
  triangle(-width/180.0,-length+width/180,width/180,-length+width/180,0,-length);
  rect(-width/180,0,width/90,-length+width/180);
  ellipse(0,0,width/90,width/90);
```
 translate(width/2,height/2); popMatrix();

}